## **KARTA PRZEDMIOTU**

# **Cykl kształcenia od roku akademickiego: 2023/2024**

# **I. Dane podstawowe**

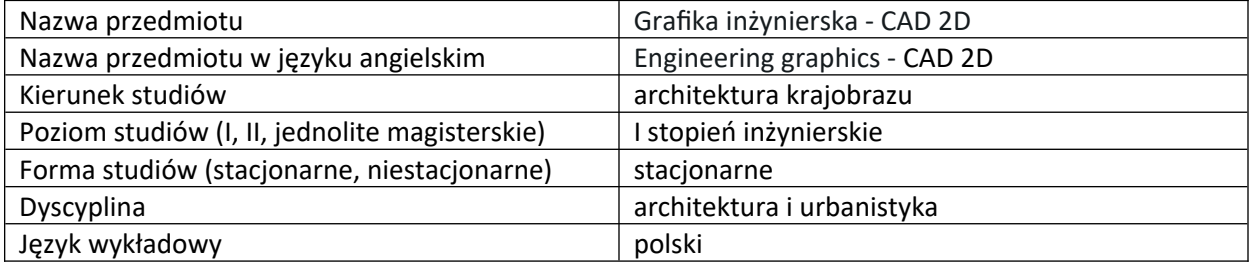

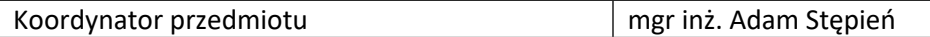

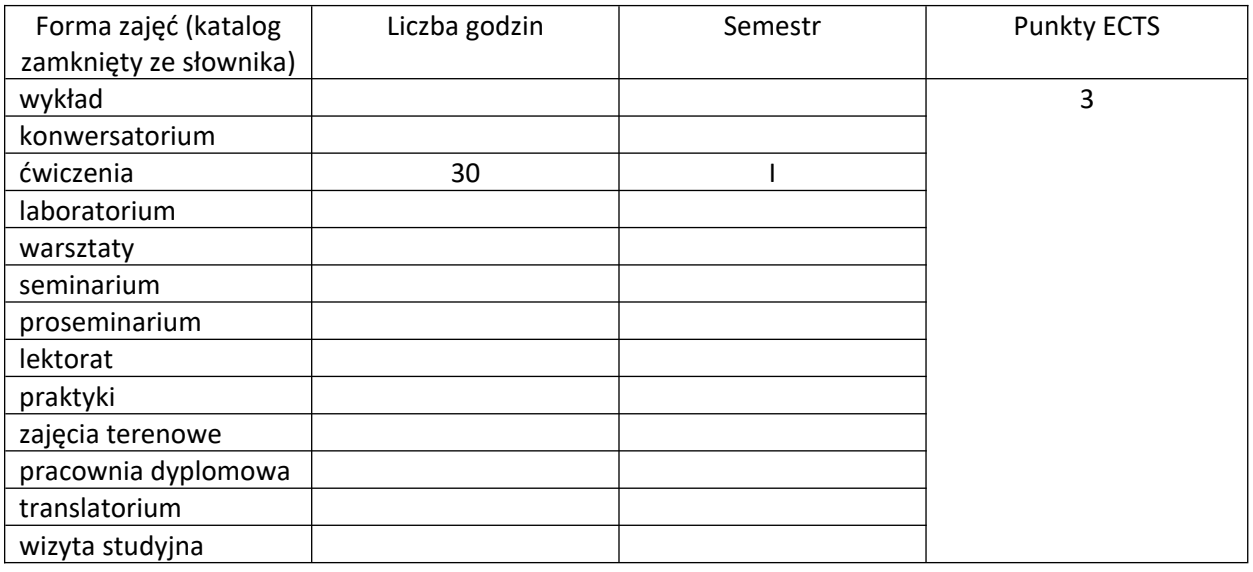

Wymagania wstępne | Podstawy obsługi komputera PC.

#### **II. Cele kształcenia dla przedmiotu**

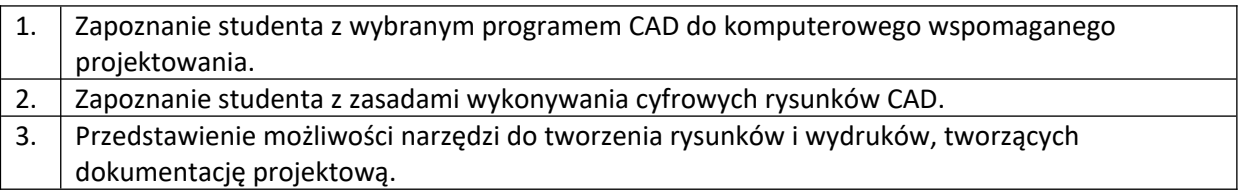

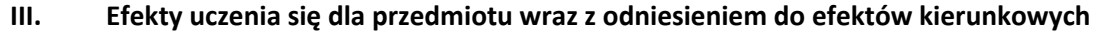

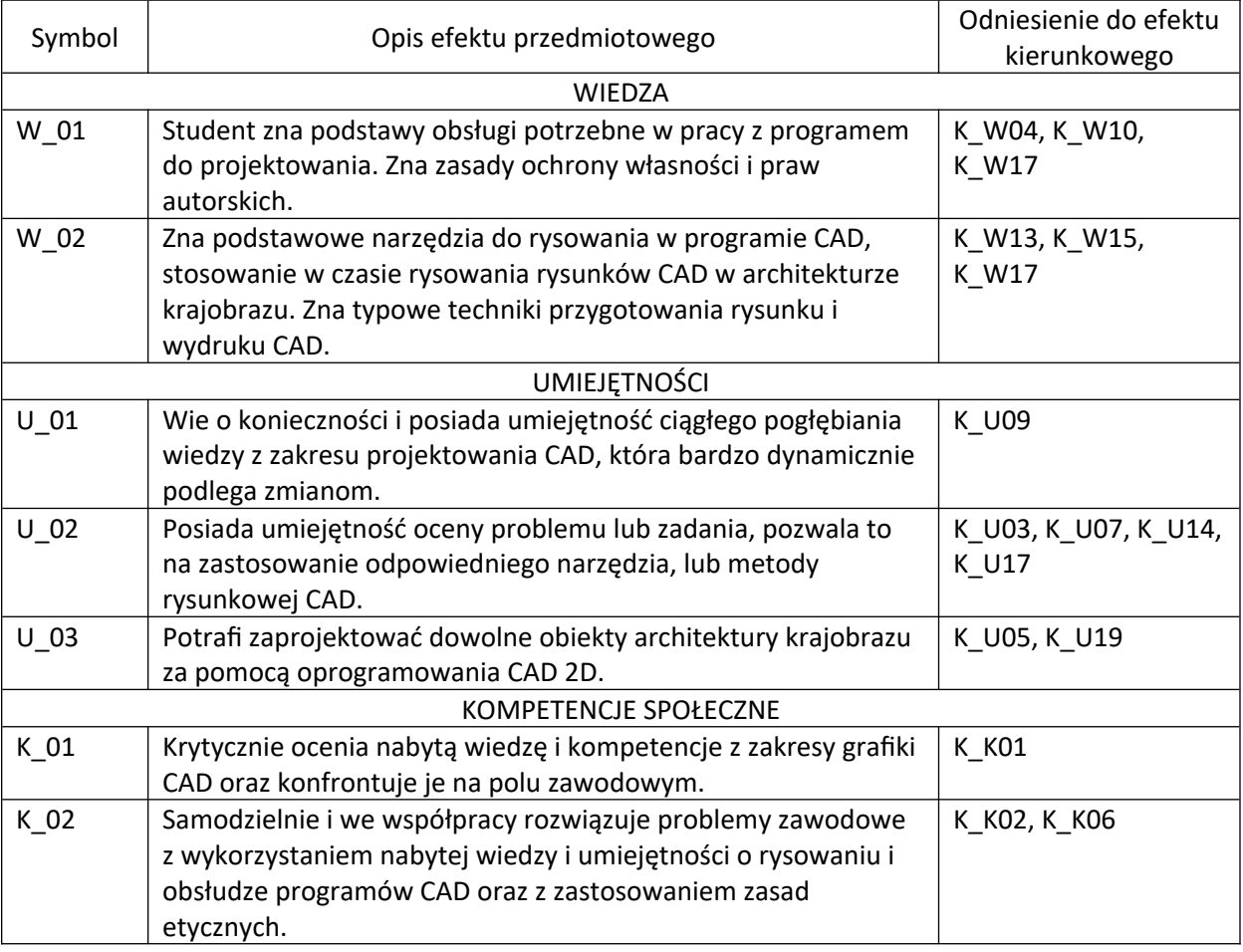

#### **IV. Opis przedmiotu/ treści programowe**

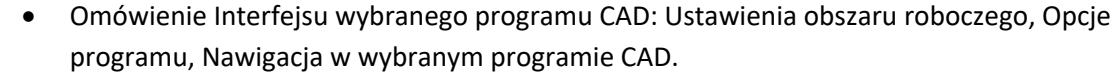

- Układy współrzędnych: Kartezjański bezwzględny układ współrzędnych, Kartezjański względny układ współrzędnych, Biegunowy bezwzględny układ współrzędnych, Biegunowy względny układ współrzędnych.
- Rysuj podstawowe narzędzia.
- Wybieranie obiektów: Bezpośrednie wybieranie obiektów, Niebieskie pole wyboru, Zielone pole wyboru, Odznaczanie obiektów. Zaawansowane metody wybierania obiektów, Krawędź, Wielobok niebieski, Wielobok zielony i Pozostałe metody wybierania obiektów.
- Dodawanie obrazów rastrowych: Skalowanie, Dostosowanie, Obwiednia, Tworzenie podkładu.
- Rysowanie precyzyjne: Tryb ORTO, Tryb BIEGUN, Punkty lokalizacji automatycznej, Spis działania punktów lokalizacji, Jednorazowa lokalizacja, Śledzenie, Opcje narzędzi

rysunkowych, Linia, Prostokąt, Elipsa, Grupy: Tworzenie grupy, Modyfikowanie grupy, Lista grup w rysunku.

- Regiony: Tworzenie i edycja regionów, Tworzenie regionów za pomocą obwiedni.
- Warstwy projektu: Dodawanie, Właściwości, Edycja i Zarządzanie.
- Ćwiczenia rysunkowe: Rysowanie prostych rynków 2D.
- Dodawania załączników zewnętrznych: Zasady dołączony lub nakładowy, Edycja, Obwiednia, Widoczności, Zarządzanie Warstwami.
- Opis rysunku: Tworzenie stylu tekstu, Tekst wielowierszowy, Tekst jednowierszowy, Styl wielolinii odniesienia, Linia Odniesienia zastosowanie, Styl wymiarowania;
- Wymiarowanie i opisywanie rysunku: Wymiar Liniowy, Wymiar wyrównany normalny, Wymiar Promienia i Średnicy, Wymiar Kątowy, Tekst, Wymiary i Wielolinia jako obiekty opisowe.
- Szablon projektu dla Architektury Krajobrazu.
- Wydruk: Przygotowanie szablonu wydruku A4, A3, A2, Tworzenie tabliczki rysunkowej, Tworzenie i zapis gotowego szablonu.
- Ćwiczenia rysunkowe: Rysowanie zaawansowanych rysunków 2D, rysowanie projektu z zakresu architektury krajobrazu.

#### **V. Metody realizacji i weryfikacji efektów uczenia się**

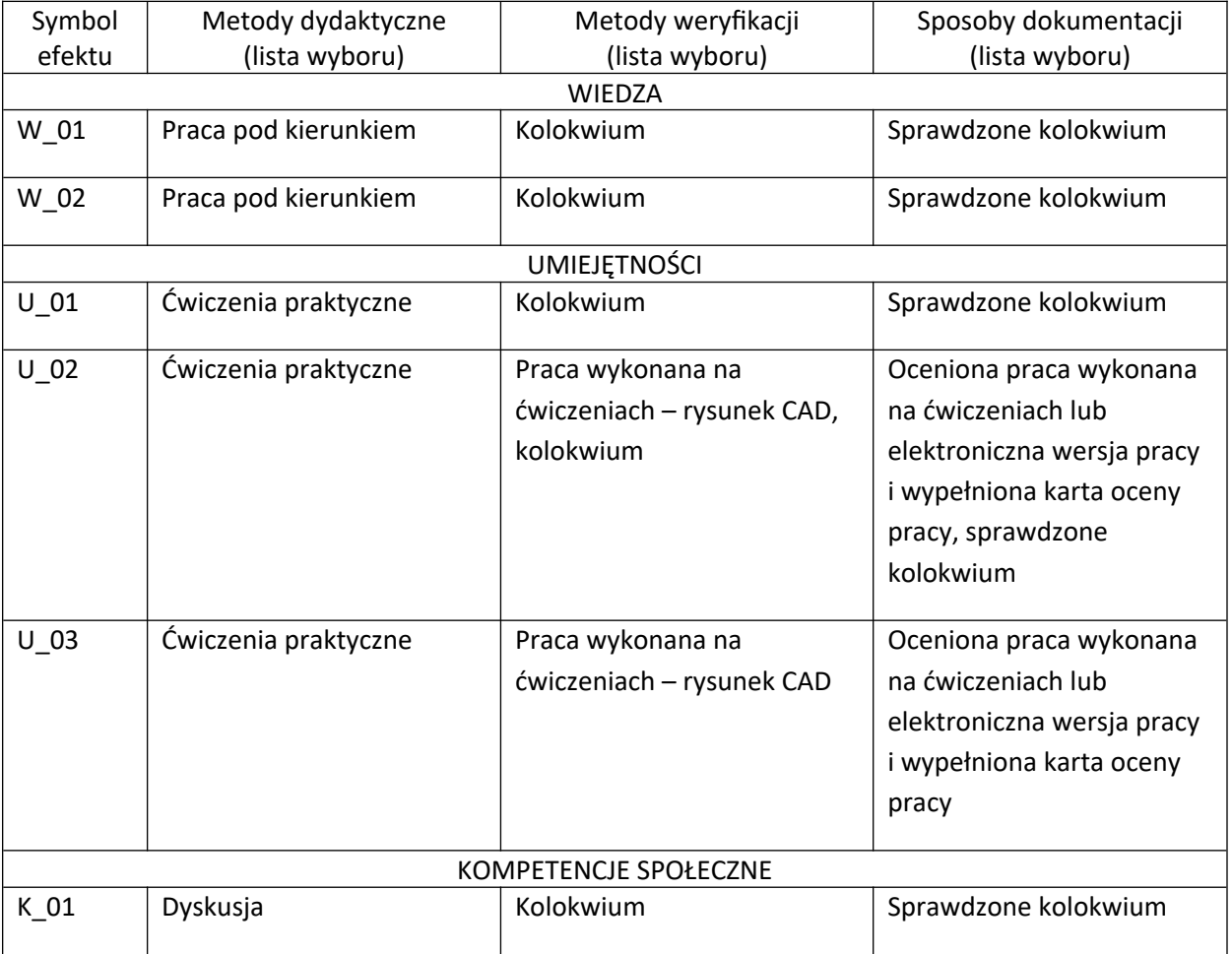

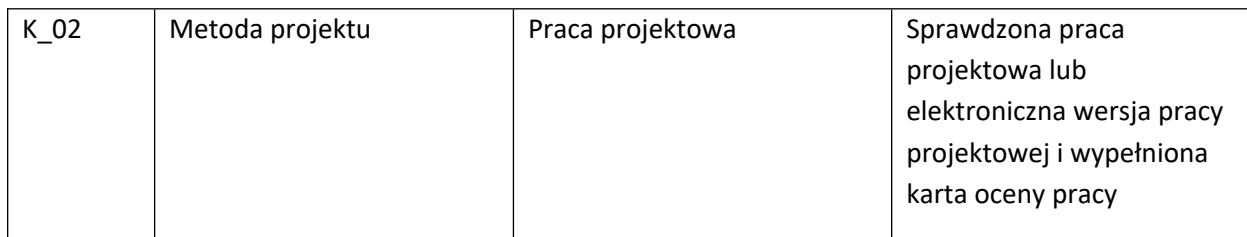

### **VI. Kryteria oceny, wagi**

# **Ćwiczenia:**

Na końcową ocenę z ćwiczeń składają się:

- zaliczenie kolokwium 50%;
- prace wykonane na ćwiczeniach 40%;
- aktywny udział w części praktycznej ćwiczeń 10%.

Kryteria oceniania prac na kolokwium:

- 91 100% punktów z kolokwium ocena 5,0
- 81 90% punktów z kolokwium ocena 4,5
- 71 80% punktów z kolokwium ocena 4,0
- 61 70% punktów z kolokwium ocena 3,5
- 50 60% punktów z kolokwium ocena 3,0

Ocena końcowa wynika ze średniej ocen z wykonanych **kolokwiów** i **prac.** Aktywność na zajęciach może skutkować dodatkową oceną pozytywną lub negatywną, wliczaną do średniej ocen. Warunkiem zaliczenia przedmiotu jest aktywna obecność studenta na zajęciach dydaktycznych, wykonanie ćwiczeń oraz uzyskanie pozytywnej oceny z kolokwiów pisemnych i prac.

## **VII. Obciążenie pracą studenta**

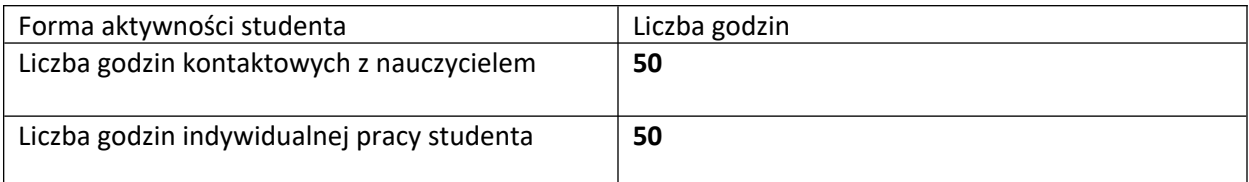

#### **VIII. Literatura**

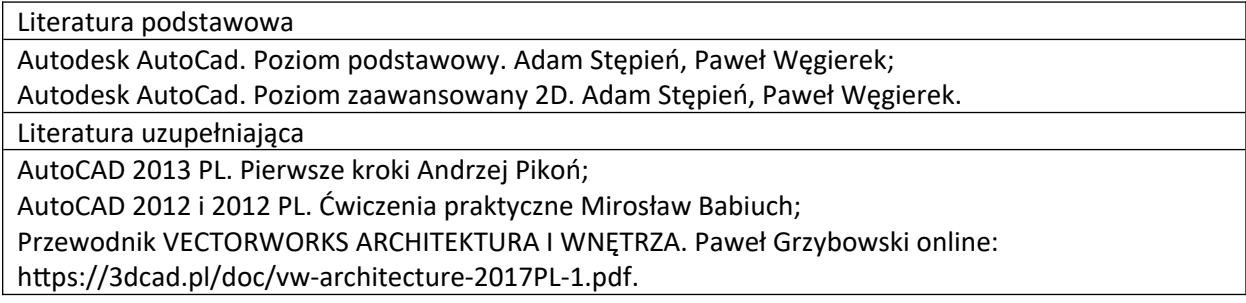